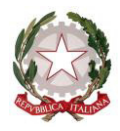

Ministero dell'Istruzione, dell'Università e della Ricerca Dipartimento per il sistema educativo di istruzione e di formazione

Attuazione delle disposizioni di cui al decreto del Ministro dell'istruzione, dell'università e della ricerca 3 giugno 2015, n. 326, modificato dal decreto del Ministro dell'istruzione, dell'università e della ricerca 15 luglio 2019, n. 666

#### IL CAPO DIPARTIMENTO

- VISTA la legge 19 novembre 1990, n. 341, recante "Riforma degli ordinamenti didattici universitari", e in particolare gli articoli 3 e 4;
- VISTA la legge 5 febbraio 1992, n. 104, recante "Legge-quadro per l'assistenza, l'integrazione sociale e i diritti delle persone handicappate", e successive modificazioni;
- VISTO il decreto legislativo 16 aprile 1994, n. 297, e successive modificazioni, recante "Approvazione del testo unico delle disposizioni legislative vigenti in materia di istruzione, relative alle scuole di ogni ordine e grado";
- VISTA la legge 3 maggio 1999, n. 124, recante "Disposizioni urgenti in materia di personale scolastico" e in particolare l'articolo 4;
- VISTA la legge 10 marzo 2000, n. 62, recante "Norme per la parità scolastica e disposizioni sul diritto allo studio e all'istruzione";
- VISTO Il decreto legislativo 30 giugno 2003 n. 196, recante "Codice in materia di protezione dei dati personali" e successive modificazioni;
- VISTO il decreto-legge 7 aprile 2004, n. 97, convertito, con modificazioni, dalla legge 4 giugno 2004, n. 143, recante "Disposizioni urgenti per assicurare l'ordinato avvio dell'anno scolastico 2004-2005, nonché in materia di esami di Stato e di Università e in particolare l'articolo 3-bis, istitutivo delle graduatorie aggiuntive per aspiranti all'insegnamento su posti di sostegno;
- VISTO il decreto legislativo 7 marzo 2005 n. 82 e successive modificazioni, recante "Codice dell' Amministrazione Digitale";
- VISTO il decreto legislativo 17 ottobre 2005, n. 226, recante "Norme generali e livelli essenziali delle prestazioni relativi al secondo ciclo del sistema educativo di istruzione e formazione, a norma dell'articolo 2 della legge 28 marzo 2003, n. 53" e successive modificazioni;
- VISTA la direttiva 2005/36/CE e in particolare l'articolo 3, paragrafo 2, lettera a) e riconosciuta ai sensi della predetta definizione l'insegnamento quale "professione regolamentata", esercitabile da soggetti in possesso del solo titolo di studio, ai fini di assicurare in ogni caso il servizio, in subordine a personale in possesso del titolo di abilitazione;
- VISTA la legge 27 dicembre 2006, n. 296 recante "Disposizioni per la formazione del bilancio annuale e pluriennale dello Stato (legge finanziaria 2007)" e in particolare l'articolo l, comma 607;
- VISTO l'art. 9 comma 20 del decreto legge 13 maggio 2011 n. 70, convertito con modificazioni dalla legge 12 luglio 201l n. 106 e successive modificazioni, che stabilisce la cadenza triennale dell' aggiornamento delle graduatorie di istituto di cui all'art. 5 comma 5 del decreto del Ministro della Pubblica Istruzione 13 giugno 2007 n. 131;
- VISTA la legge 13 luglio 2015, n. 107 e successive modificazioni;
- VISTO il Decreto legislativo 13 aprile 2017 n. 59 come modificato dalla legge 145 del 30 dicembre 2018, "Bilancio di previsione dello Stato per l'anno finanziario 2019 e bilancio pluriennale per il triennio 2019-2021";

\_\_\_\_\_\_\_\_\_\_\_\_\_\_\_\_\_\_\_\_\_\_\_\_\_\_\_\_\_\_\_\_\_\_\_\_\_\_\_\_\_\_\_\_\_\_\_\_\_\_\_\_\_\_\_\_\_\_\_\_\_\_\_\_\_\_\_\_\_\_\_\_\_\_\_\_\_\_\_\_\_\_\_\_\_\_\_\_\_\_\_\_\_\_\_\_\_\_\_\_\_\_\_\_\_\_\_\_\_\_

PEC: [dgpersonalescuola@postacert.istruzione.it P](mailto:dgpersonalescuola@postacert.istruzione.it)EO[: dgper.segreteria@istruzione.it](mailto:dgper.segreteria@istruzione.it)

Viale Trastevere 76/A – 00153 ROMA – Codice Ipa: m\_pi

TEL: 0658493995 - Sito web[: http://www.miur.gov.it/web/guest/DGPER](http://hubmiur.pubblica.istruzione.it/web/istruzione/dg-personale-scolastico)

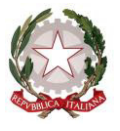

# Ministero dell'Istruzione, dell'Università e della Ricerca

Dipartimento per il sistema educativo di istruzione e di formazione

VISTO il Decreto legislativo 13 aprile 2017 n. 65, ed in particolare l'articolo 14, comma 4;

- VISTO il Decreto del Presidente della Repubblica 14 febbraio 2016, n. 19, recante "Regolamento recante disposizioni per la razionalizzazione ed accorpamento delle classi di concorso a cattedre e a posti di insegnamento, a norma dell'articolo 64, comma 4, lettera a), del decreto legge 25 giugno 2008, n. 112, convertito, con modificazioni, dalla legge 6 agosto 2008, n. 133";
- VISTO il Regolamento 27 aprile 2016, n. 2016/679/UE del Parlamento Europeo relativo alla protezione delle persone fisiche con riguardo al trattamento dei dati personali, nonché alla libera circolazione di tali dati, cosiddetto GDPR;
- VISTO il decreto del Ministro dell' istruzione 13 giugno 2007, n. 131, recante "Regolamento per il conferimento delle supplenze al personale docente ed educativo ai sensi dell'articolo 4 della legge 3 maggio 1999, n. 124" e in particolare l'articolo 5, comma 3, che dispone la suddivisione in tre fasce delle graduatorie di istituto finalizzate al conferimento delle supplenze;
- VISTO il decreto del Ministro dell'istruzione, dell'università e della ricerca 10 settembre 2010, n. 249, recante "Regolamento concernente: «Definizione della disciplina dei requisiti e delle modalità della formazione iniziale degli insegnanti della scuola dell'infanzia, della scuola primaria e della scuola secondaria di primo e secondo grado, ai sensi dell'articolo 2, comma 416, della legge 24 dicembre 2007, n. 244" e successive modificazioni (di seguito DM 249/2010);
- VISTO il decreto del Ministro dell'istruzione, dell'università e della ricerca 30 settembre 201l recante "Criteri e modalità per lo svolgimento dei corsi di formazione per il conseguimento della specializzazione per le attività di sostegno, ai sensi degli articoli 5 e 13 del decreto l0 settembre 2010, n. 249", pubblicato sulla Gazzetta Ufficiale n. 78 del 2 aprile 2012;
- VISTO il decreto del Ministro dell'istruzione, dell'università e della ricerca 14 marzo 2012, n. 31, concernente l'attivazione del I ciclo del tirocinio formativo attivo ai sensi del Decreto Ministeriale n. 249/2010;
- VISTO il decreto del Ministro dell'istruzione, dell'università e della ricerca 9 agosto 2013, n. 706, concernente l'attivazione, per l'anno accademico 2013/2014, dei percorsi di formazione per il conseguimento della specializzazione per l'attività di sostegno didattico agli alunni con disabilità, ai sensi del Decreto Ministeriale n. 249/2010;
- VISTO il decreto del Ministro dell'istruzione, dell'università e della ricerca 16 maggio 2014, n. 312, concernente l'attivazione del II ciclo del tirocinio formativo attivo ai sensi del Decreto Ministeriale n. 249/2010;
- VISTO il decreto del Ministro dell'istruzione, dell'università e della ricerca 24 dicembre 2014 n. 967, concernente l'attivazione, per l'anno accademico 2014/2015, dei percorsi di formazione per il conseguimento della specializzazione per l'attività di sostegno didattico agli alunni con disabilità, ai sensi del Decreto Ministeriale n. 249/2010;
- VISTO il decreto del Ministro dell'istruzione, dell'università e della ricerca 3 giugno 2015 n. 326, recante "Disposizioni inerenti le graduatorie di istituto e l'attribuzione di incarichi di supplenza al personale docente", modificato dal decreto del Ministro dell'istruzione, dell'università e della ricerca 15 luglio 2019, n. 666;
- VISTO il decreto del Ministro dell'istruzione, dell'università e della ricerca 10 marzo 2017 n. 141, concernente l'attivazione, per l'anno accademico 2016/2017, dei percorsi di formazione per il conseguimento della specializzazione per l'attività di sostegno didattico agli alunni con disabilità, ai sensi del Decreto Ministeriale n. 249/2010;

PEC: [dgpersonalescuola@postacert.istruzione.it P](mailto:dgpersonalescuola@postacert.istruzione.it)EO[: dgper.segreteria@istruzione.it](mailto:dgper.segreteria@istruzione.it)

TEL: 0658493995 - Sito web[: http://www.miur.gov.it/web/guest/DGPER](http://hubmiur.pubblica.istruzione.it/web/istruzione/dg-personale-scolastico)

Viale Trastevere 76/A – 00153 ROMA – Codice Ipa: m\_pi

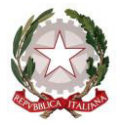

Ministero dell'Istruzione, dell'Università e della Ricerca

Dipartimento per il sistema educativo di istruzione e di formazione

VISTO il decreto del Ministro dell'istruzione, dell'università e della ricerca 9 maggio 2017, n. 259, di revisione e aggiornamento della tipologia delle classi di concorso di cui al D.P.R. 14 febbraio 2016 n. 19; VISTO il decreto del Ministro dell'istruzione, dell'università e della ricerca 1 giugno 2017, n. 374 concernente le disposizioni per la costituzione delle graduatorie di istituto per il conferimento delle supplenze al personale docente ed educativo e, in particolare, l'articolo 14, comma l; VISTO il decreto del Ministro dell'istruzione, dell'università e della ricerca 23 aprile 2018 n. 335, concernente le disposizioni per la valutazione del servizio prestato dagli insegnanti della scuola dell'infanzia presso le sezioni primavera; VISTO il decreto del Ministro dell'istruzione, dell'università e della ricerca 8 febbraio 2019 n. 92, recante "*Disposizioni concernenti le procedure di specializzazione sul sostegno di cui al decreto del Ministro dell'istruzione, dell'università e della ricerca 10 settembre 2010, n. 249 e successive modificazioni*"; VISTO il decreto del Ministro dell'istruzione, dell'università e della ricerca 21 febbraio 2019, concernente l'attivazione, per l'anno accademico 2018/2019, dei percorsi di formazione per il conseguimento della specializzazione per l'attività di sostegno didattico agli alunni con disabilità, ai sensi del Decreto Ministeriale n. 249/2010; VISTO il decreto del Direttore Generale per il personale scolastico 25 luglio 2013, concernente l'attivazione dei corsi speciali per il conseguimento dell' abilitazione all'insegnamento (PAS), ai sensi del Decreto Ministeriale n. 249/2010; VISTO il Decreto del Direttore Generale del Personale Scolastico 11 maggio 2018 n. 784, emanato in attuazione delle disposizioni di cui al decreto del Ministro dell'istruzione, dell'università e della ricerca 3 giugno 2015, n. 326, relativamente alla finestra semestrale del 1 febbraio 2018; VISTO il Decreto del Direttore Generale del Personale Scolastico 11 luglio 2018 n. 1069, emanato in attuazione delle disposizioni di cui al decreto del Ministro dell'istruzione, dell'università e della ricerca 3 giugno 2015, n. 326, relativamente alla finestra semestrale del 1 agosto 2018; VISTO il Decreto Dipartimentale 28 gennaio 2019 n. 73, emanato in attuazione delle disposizioni di cui al decreto del Ministro dell'istruzione, dell'università e della ricerca 3 giugno 2015, n. 326, relativamente alla finestra semestrale del 1 febbraio 2019; VISTE le Linee guida sull'integrazione scolastica degli alunni con disabilità impartite dal Ministro dell'istruzione, dell'università e della ricerca il 9 agosto 2009 e in particolare il punto 2 della parte III, dedicato alla corresponsabilità educativa e formativa dei docenti, e valutata l'opportunità di valorizzare il titolo di specializzazione sul sostegno; RITENUTA l'esigenza di definire tempi e modalità di integrazione delle graduatorie di istituto nel triennio di vigenza delle medesime, al fine di garantire, ai fini del miglioramento qualitativo del servizio scolastico, la più ampia possibilità di utilizzo di personale in possesso del titolo di abilitazione ovvero del titolo di specializzazione sul sostegno; RILEVATO che gli elenchi aggiuntivi alle graduatorie di istituto di II fascia di cui all'articolo l del D.M. 326/2015 rivestono carattere meramente transitorio, essendo costituiti esclusivamente nelle more della costituzione triennale delle graduatorie di istituto, all'atto della quale cessano ogni effetto; PRESO ATTO che l'inserimento negli elenchi aggiuntivi non interferisce sulle posizioni dei soggetti abilitati già inseriti nella I e II fascia delle graduatorie di istituto entro i termini di cui al Decreto Ministeriale n. 374/2017, né sulle posizioni dei soggetti abilitati e/o specializzati

\_\_\_\_\_\_\_\_\_\_\_\_\_\_\_\_\_\_\_\_\_\_\_\_\_\_\_\_\_\_\_\_\_\_\_\_\_\_\_\_\_\_\_\_\_\_\_\_\_\_\_\_\_\_\_\_\_\_\_\_\_\_\_\_\_\_\_\_\_\_\_\_\_\_\_\_\_\_\_\_\_\_\_\_\_\_\_\_\_\_\_\_\_\_\_\_\_\_\_\_\_\_\_\_\_\_\_\_\_\_ Viale Trastevere 76/A – 00153 ROMA – Codice Ipa: m\_pi

TEL: 0658493995 - Sito web[: http://www.miur.gov.it/web/guest/DGPER](http://hubmiur.pubblica.istruzione.it/web/istruzione/dg-personale-scolastico)

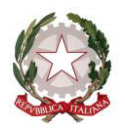

Ministero dell'Istruzione, dell'Università e della Ricerca

Dipartimento per il sistema educativo di istruzione e di formazione

già inseriti negli elenchi aggiuntivi precedenti e che tali elenchi pubblicati nelle more della costituzione triennale delle graduatorie, non producono effetto sui contratti a tempo determinato già stipulati per il corrente anno scolastico;

VALUTATA la necessità, in ordine alla scelta delle istituzioni scolastiche di inserimento di garantire parità di trattamento tra soggetti che abbiano conseguito lo stesso titolo entro lo stesso termine temporale;

#### DECRETA

#### Art. l

#### *Priorità assoluta nell'attribuzione delle supplenze di III fascia*

1. Nelle more della costituzione triennale delle graduatorie di istituto e dell'apertura dei termini per la costituzione annuale degli elenchi aggiuntivi di cui al decreto del Ministro dell'istruzione, dell'università e della ricerca 3 giugno 2015, n. 326, come modificato dal decreto del Ministro dell'istruzione, dell'università e della ricerca 15 luglio 2019, n. 666, i soggetti inseriti nelle graduatorie della III fascia che acquisiscono il titolo di abilitazione possono presentare domanda di precedenza assoluta, nell'attribuzione delle supplenze da III fascia per le corrispettive classi di concorso.

2. Le domande di precedenza dovranno essere trasmesse alla medesima Istituzione Scolastica destinataria dell'istanza di inclusione nelle graduatorie di istituto valide per il triennio 2017/20 presentate entro il termine del 24 giugno 2017, compilando in modalità telematica il modello A4 attraverso il sito internet di questo Ministero nella apposita sezione dedicata "Istanze on line".

3. Le funzioni telematiche di cui al comma 2 sono disponibili per tutto il triennio di validità delle graduatorie. Le istituzioni Scolastiche, capofila avranno cura di prendere in carico tempestivamente le istanze ricevute per le finalità di cui al presente articolo.

4. Non si dà luogo ad alcuna rivalutazione dei punteggi dichiarati in occasione della costituzione delle graduatorie.

# Art. 2

#### *Inserimento in II fascia aggiuntiva*

1. I soggetti che hanno acquisito il titolo di abilitazione per la scuola dell'infanzia e primaria e per la scuola secondaria di I e II grado entro il 1 ottobre 2019 possono richiedere l'inserimento nella II fascia delle relative graduatorie di istituto e sono collocati in un ulteriore elenco aggiuntivo alla graduatoria di inizio triennio ordinata secondo la finestra temporale di riferimento.

2. I soggetti di cui al comma l sono graduati secondo i punteggi previsti nella Tabella A allegata al decreto del Ministro dell'istruzione, dell'università e della ricerca 1 giugno 2017, n. 374. Limitatamente alle graduatorie della scuola dell'infanzia e della scuola primaria, la suddetta tabella è integrata secondo le disposizioni di cui agli artt. 2 e 3 comma 4 del D.M. 335/2018 citato in premessa.

3. I titoli devono essere posseduti entro la data del l ottobre 2019.

4. Le domande di iscrizione sono presentate utilizzando il modello A3 entro il termine del 18 ottobre 2019, ad una Istituzione Scolastica della provincia prescelta, secondo le modalità descritte all'art. 7 comma l lettera a) del D.M. 374/2017. Il modello di domanda deve essere spedito mediante raccomandata a/r oppure consegnato a mano all'Istituzione scolastica, con rilascio di ricevuta. In alternativa, il modello può essere trasmesso in formato digitale mediante PEC all'indirizzo di posta elettronica dell' Istituzione scolastica.

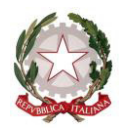

Ministero dell'Istruzione, dell'Università e della Ricerca

Dipartimento per il sistema educativo di istruzione e di formazione

5. Coloro che risultino già iscritti nelle graduatorie del presente triennio o che si sono iscritti in occasione delle finestre semestrali precedenti e che richiedano l'inserimento nell'elenco aggiuntivo relativo alla finestra del 1 ottobre 2019 per aver conseguito una nuova abilitazione, dovranno trasmettere la domanda alla medesima Istituzione Scolastica destinataria dell'istanza di inclusione.

6. La scelta delle istituzioni scolastiche è effettuata telematicamente, attraverso il sito internet di questo Ministero nella apposita sezione dedicata "Istanze on line", secondo le modalità descritte all'art. 7 comma 1 lettera b) del D.M. 374/2017. Le istanze Polis saranno disponibili nel periodo compreso tra il 28 ottobre 2019 e il 8 novembre 2019 entro le ore 14,00.

7. I soggetti di cui al comma 1, già collocati per altri insegnamenti nelle graduatorie di I, II, e III fascia delle graduatorie di istituto e/o negli elenchi aggiuntivi alla II fascia relativi alle finestre semestrali precedenti, possono sostituire, nella stessa provincia di iscrizione, una o più istituzioni scolastiche già espresse all'atto della domanda di inserimento esclusivamente per i nuovi insegnamenti. In particolare, le sedi già espresse possono essere cambiate esclusivamente ai fini dei nuovi insegnamenti per i quali si chiede l'inserimento nell'elenco aggiuntivo relativo alla finestra del 1 ottobre 2019, mentre non è consentito cambiare sedi qualora nelle stesse tali insegnamenti risultino già impartiti.

8. All'atto di pubblicazione delle graduatorie, si procede al depennamento dalle graduatorie di III fascia per gli insegnamenti per i quali i docenti risultano collocati nelle graduatorie di II fascia aggiuntiva.

#### Art. 3

#### *Titolo di specializzazione sul sostegno*

1. E' consentito agli aspiranti che hanno conseguito entro il 1 ottobre 2019 il titolo di specializzazione per il sostegno agli alunni con disabilità di inserirlo nelle graduatorie di istituto ove sono presenti, per l'attribuzione delle relative supplenze.

2. A tal fine, gli aspiranti comunicano il titolo posseduto all'Istituzione Scolastica destinataria dell'istanza di inclusione nelle graduatorie di istituto ovvero di inclusione negli elenchi aggiuntivi, compilando il modello A5 in modalità telematica attraverso il sito internet di questo Ministero nella apposita sezione dedicata "Istanze on line", Le istanze Polis saranno disponibili nel periodo compreso tra il 18 ottobre 2019 ed il 31 ottobre 2019 (entro le ore 14,00). Gli aspiranti che hanno conseguito l'abilitazione entro il 1 ottobre 2019 e che chiedono l'iscrizione in II fascia aggiuntiva dichiarano invece il titolo nel modello A3 unitamente al titolo di abilitazione, con le stesse modalità e termini indicati all'art. 2 commi 5 e 6.

3. Gli aspiranti di cui al comma 1 sono collocati in coda agli elenchi di sostegno della fascia ovvero dell' elenco aggiuntivo di appartenenza.

4. Nelle more del decreto annuale di inserimento negli elenchi aggiuntivi del sostegno delle graduatorie ad esaurimento, i docenti iscritti nella l° fascia delle graduatorie di istituto che comunicano il conseguimento del titolo di specializzazione sul sostegno sono collocati, secondo la rispettiva finestra di inserimento, in subordine alle graduatorie costituite ai sensi del decreto del Ministro dell'istruzione, dell'università e della ricerca 24 aprile 2019, n. 374.

5. L'inserimento del titolo di specializzazione sul sostegno non comporta il riconoscimento del relativo punteggio di cui al punto C.1 della Tabella A di valutazione di titoli di II fascia, né negli elenchi di sostegno, né nella corrispondente graduatoria di posto comune, che avrà luogo all'atto della costituzione triennale delle predette graduatorie.

# Art. 4

# *Disposizioni finali*

1. Per quanto non previsto dal presente decreto valgono le disposizioni citate in premessa ed in particolare quelle contenute nel D.M. 374/2017.

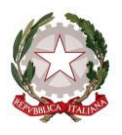

# Ministero dell'Istruzione, dell'Università e della Ricerca Dipartimento per il sistema educativo di istruzione e di formazione

2. Con successivi Decreti Direttoriali saranno disposti di volta in volta i termini per l'inserimento nelle ulteriori fasce aggiuntive dei docenti che conseguiranno l'abilitazione entro il 1° ottobre di ciascun anno. 3. All'atto della costituzione triennale delle graduatorie di istituto, gli elenchi aggiuntivi cesseranno di avere efficacia ed i soggetti di cui al presente decreto presenteranno domanda di inserimento nelle graduatorie di II fascia secondo quanto previsto agli articoli 5 e 6 del decreto del Ministro dell'istruzione 13 giugno 2007, n. 131.

> IL CAPO DIPARTIMENTO *Carmela Palumbo*

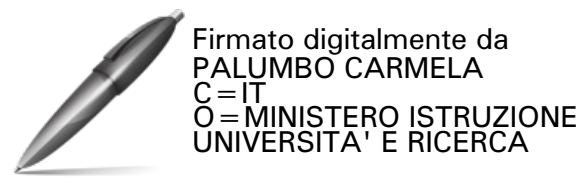